# Politechnika Krakowska im. Tadeusza Kościuszki

# Karta przedmiotu

obowiązuje studentów rozpoczynających studia w roku akademickim 2019/2020

Wydział Inżynierii i Technologii Chemicznej

Kierunek studiów: Technologia Chemiczna **Profil: Ogólnoakademicki** Profil: Ogólnoakademicki

Forma sudiów: stacjonarne **Kod kierunku: T** 

Stopień studiów: I

Specjalności: Analityka Przemysłowa i Środowiskowa,Chemia i Technologia Kosmetyków,Kataliza Przemysłowa,Lekka Technologia Organiczna,Technologia Polimerów,Technologie Środowiska i Gospodarka Odpadami

# 1 Informacje o przedmiocie

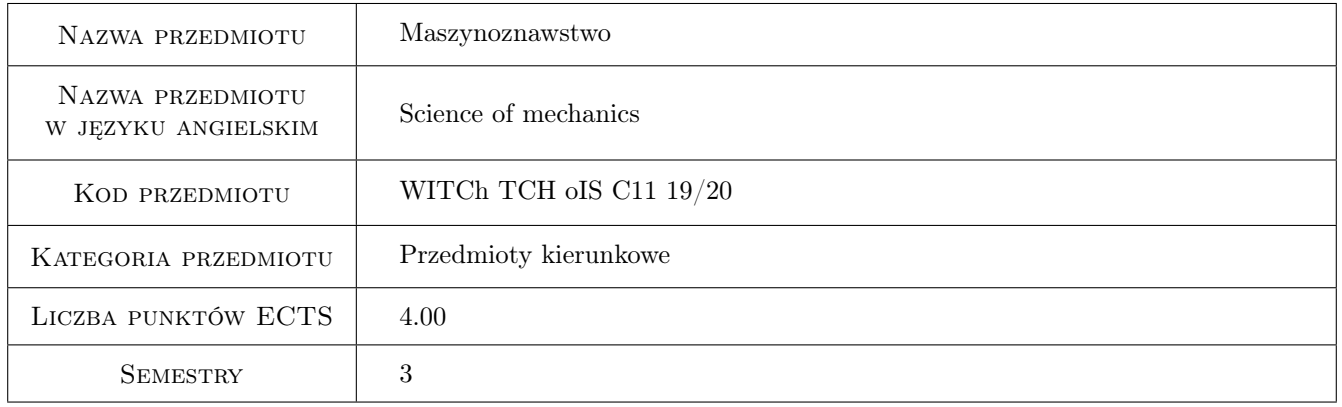

# 2 Rodzaj zajęć, liczba godzin w planie studiów

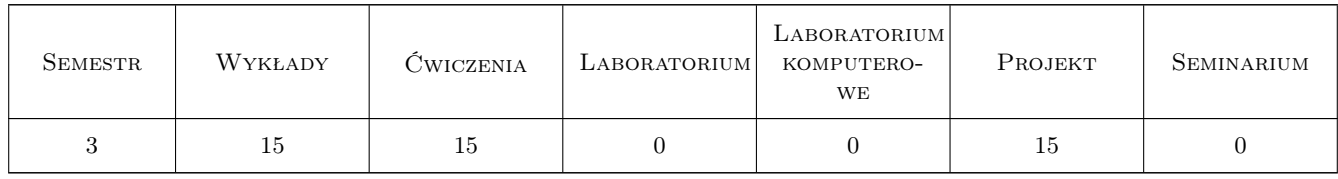

# 3 Cele przedmiotu

Cel 1 Zapoznanie studenta z podstawami mechaniki, wytrzymałości i części maszyn.

Cel 2 Zapoznanie z zagadnieniami projektowania urządzeń ciśnieniowych i napędu wału mieszadła.

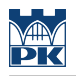

# 4 Wymagania wstępne w zakresie wiedzy, umiejętności i innych **KOMPETENCJI**

1 Znajomość podstaw matematyki, fizyki.

## 5 Efekty kształcenia

- EK1 Wiedza ma wiedzę z zakresu podstaw maszynoznawstwa i projektowania aparatury przemysłu chemicznego
- EK2 Wiedza zna podstawowe metody, techniki, i materiały stosowane przy rozwiązywaniu prostych zadań inżynierskich związanych z projektowaniem aparatury chemicznej
- EK3 Umiejętności potrafi wykorzystywać nabytą wiedzę do krytycznej analizy i oceny sposobu istniejących rozwiązań technicznych stosowanych w operacjach jednostkowych
- EK4 Umiejętności potrafi posługiwać się programami komputerowymi, wspomagającymi realizacje zadań typowych dla działalności inżynierskiej

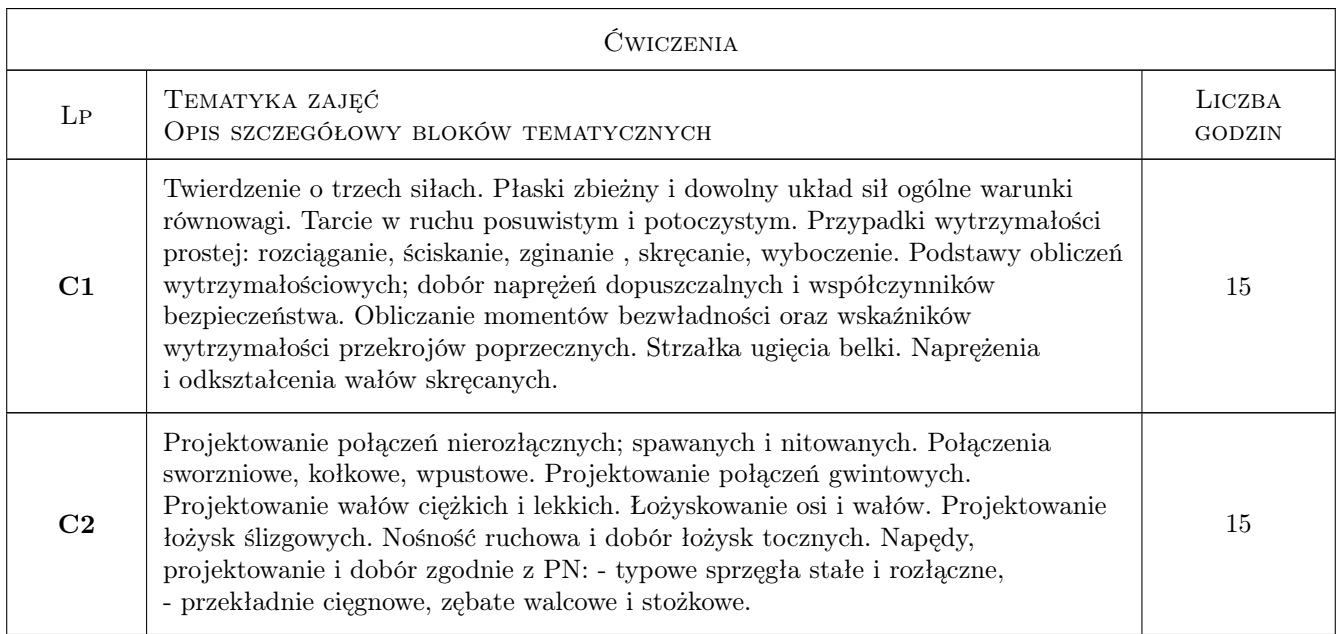

# 6 Treści programowe

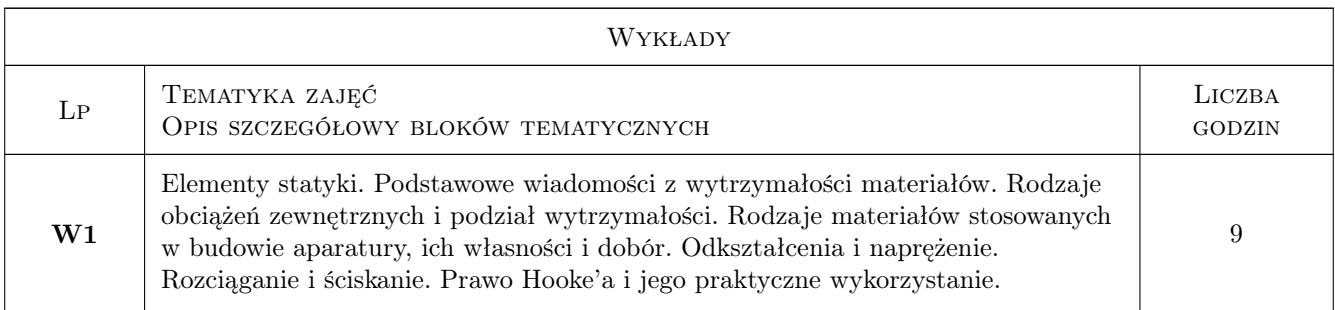

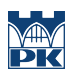

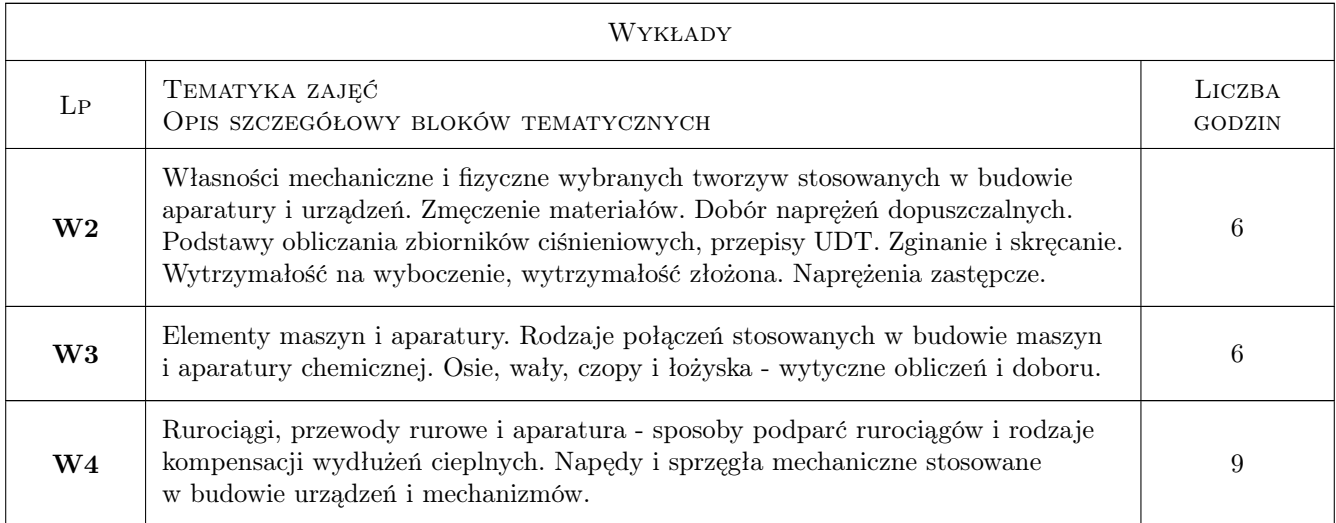

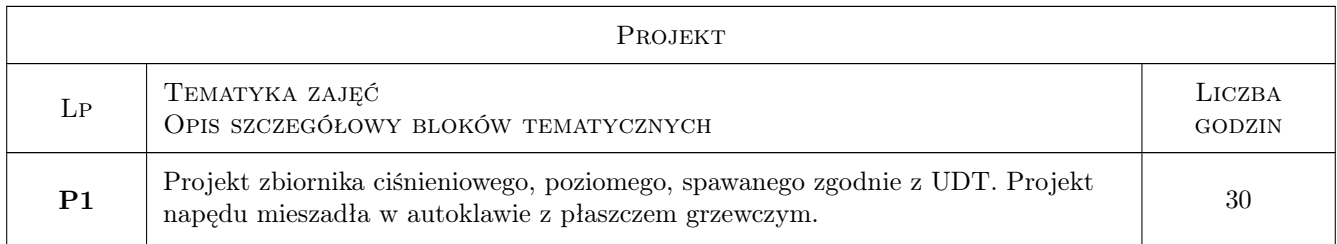

# 7 Narzędzia dydaktyczne

- N1 Wykłady
- N2 Konsultacje
- N3 Ćwiczenia projektowe
- N4 Zadania tablicowe

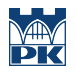

# 8 Obciążenie pracą studenta

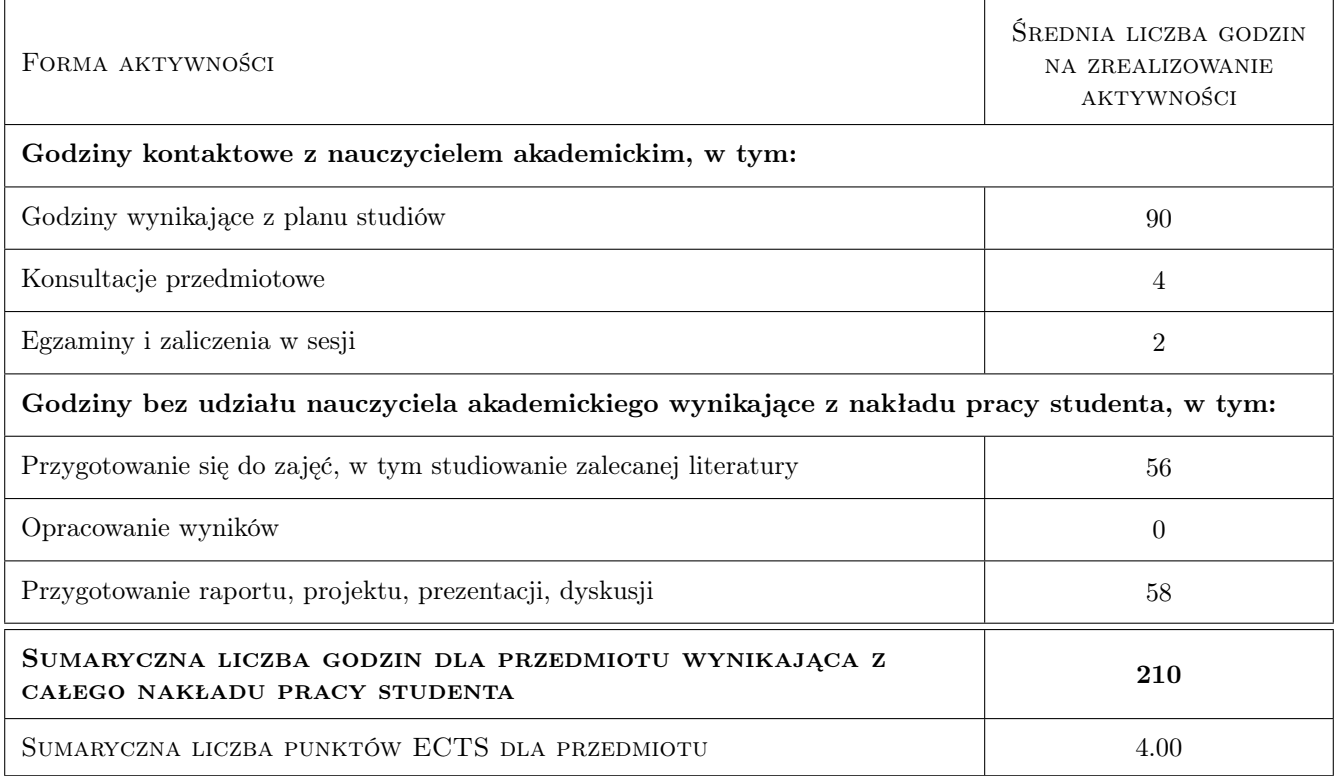

# 9 Sposoby oceny

#### Ocena formująca

- F1 Kolokwium
- F2 Projekt indywidualny
- F3 Zadanie tablicowe

#### Ocena podsumowująca

- P1 Egzamin pisemny
- P2 Egzamin ustny

#### Warunki zaliczenia przedmiotu

W1 Konieczność uzyskania oceny pozytywnej z każdego efektu kształcenia

W2 Ocena kocowa ustalana jest na podstawie średniej ważonej ocen z ćwiczeń, projektów i egzaminu

## Kryteria oceny

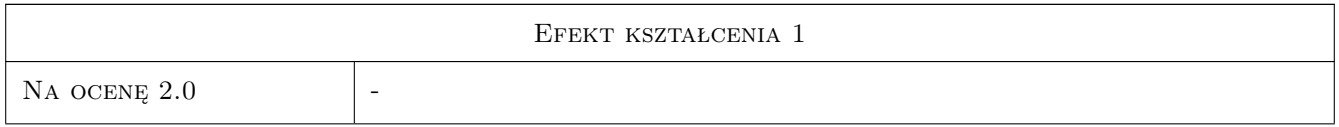

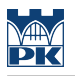

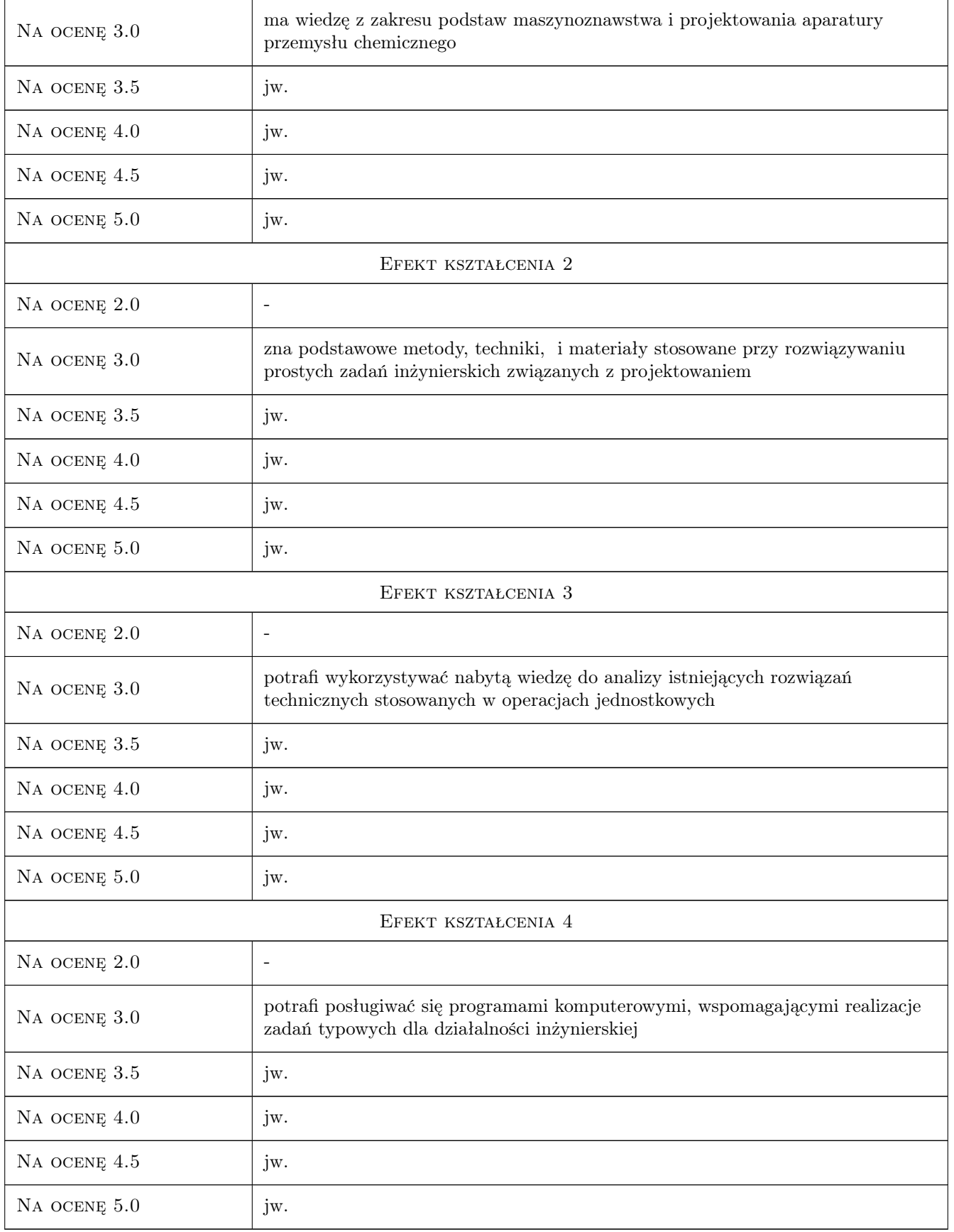

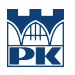

# 10 Macierz realizacji przedmiotu

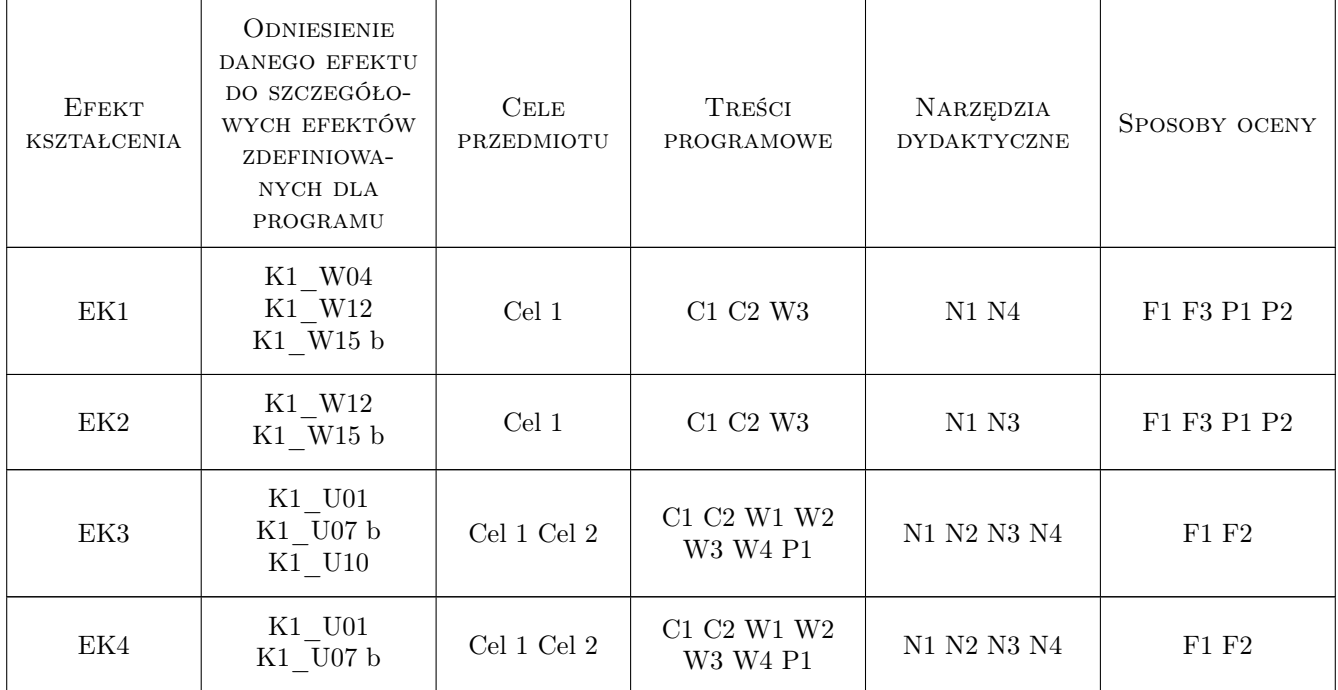

# 11 Wykaz literatury

#### Literatura podstawowa

- [1 ] [1] M.Mrowiec, A.Mrowiec Maszynoznawstwo i technika cieplna,, Kraków, 1987, Skrypt Politechniki Krakowskiej
- [2 ] [2] J. Pikoń Maszynoznawstwo i technika cieplna, Gliwice, 1971, Skrypt Politechniki Śląskiej
- [3 ] [3] Z.Osiński, W.Bajon, T.Szucki Podstawu konstrukcji maszyn, Warszawa, 1978, PWN

#### Literatura uzupełniająca

- [1 ] [1] T.Rajfert, J.Rżysko Zbiór zadań ze statyki i wytrzymałości materiałów, Warszawa, 1974, PWN
- [2 ] [2] L.W.Kurmaz Podstawy konstrukcji maszyn, projektowanie, Warszawa, 1999, PWN

#### Literatura dodatkowa

 $[1]$  A. Rutkowski — Części maszyn, Warszawa, 2007, WSiP

# 12 Informacje o nauczycielach akademickich

#### Osoba odpowiedzialna za kartę

dr inż. Krzysztof Neupauer (kontakt: krzysztof.neupauer@pk.edu.pl)

## Osoby prowadzące przedmiot

- 1 dr inż. Małgorzata Środulska Krawczyk (kontakt: mskrawcz@chemia.pk.edu.pl)
- ${\bf 2}$ dr inż. Krzysztof Neupauer (kontakt: kneupauer@chemia.pk.edu.pl)

3 dr inż. Dawid Jankowski (kontakt: jankowski@chemia.pk.edu.pl)

# 13 Zatwierdzenie karty przedmiotu do realizacji

(miejscowość, data) (odpowiedzialny za przedmiot) (dziekan)

PRZYJMUJĘ DO REALIZACJI (data i podpisy osób prowadzących przedmiot)

. . . . . . . . . . . . . . . . . . . . . . . . . . . . . . . . . . . . . . . . . . . . . . . . . . . . . . . . . . . . . . . . . . . . . . . . . . . . . . . . . . . . . . . . . . . . . . . . . . . . . . . . . . . . . . . . . . . . . . . . . . . . . . . . . . . . . . . . . . . . . . . .